# **PROTOTIPO DE ELECTROCARDIÓGRAFO PORTÁTIL**

# *Franco Gabriel Caballero Julián*

Tecnológico Nacional de México/Instituto Tecnológico de Oaxaca *francogcaballero@gmail.com*

### *Víctor Manuel Jiménez Ramos*

Tecnológico Nacional de México/Instituto Tecnológico de Oaxaca *victorjimenezramos@gmail.com*

## *Alan Raúl Sánchez Torres*

Tecnológico Nacional de México/Instituto Tecnológico de Oaxaca  *alrul@icloud.com*

## *Antonia López Sánchez*

Tecnológico Nacional de México/Instituto Tecnológico de Oaxaca *shunashi\_stine@hotmail.com*

# **Resumen**

Las enfermedades del corazón son la principal causa de decesos en México de acuerdo con datos difundidos por las instancias encargadas de cuidar la salud en el país, el corazón es el órgano principal del sistema circulatorio y se encarga de impulsar la sangre a todo el organismo. En la actualidad el ciudadano común no puede tener un aparato de uso doméstico, asiste a consulta y con equipo especializado el profesional de la salud hace el estudio correspondiente. En este proyecto se construyó en hardware y se programó el software de un dispositivo a nivel prototipo de bajo costo, ligero y de fácil manipulación para que la gente pueda tenerlo en casa y hacer mediciones del comportamiento de su corazón. El prototipo está construido alrededor de un circuito integrado AD8232 con montaje en una tarjeta Sparkfun single lead heart rate monitor-AD8232 que asociada a una tarjeta Arduino con comunicación serial a la computadora o por bluetooth hacía un dispositivo inteligente, presenta la gráfica y el número de pulsaciones por minuto

del individuo bajo estudio. La programación de la aplicación en el dispositivo inteligente está desarrollada bajo la plataforma de Android Studio y la programación de la aplicación gráfica en la computadora es en LabView. Se hicieron pruebas en un universo de 19 muestras de las que se obtuvieron sus gráficas y el número de pulsaciones por segundo que corresponden a lo que marca la literatura para la edad de cada individuo.

**Palabra(s) Clave:** AD8232, Corazón, ECG, Prototipo.

### *Abstract*

*Heart disease is the leading cause of death in Mexico according to data released by the agencies responsible for health care in the country; the heart is the main organ of the circulatory system and is responsible for boosting blood throughout the body. At present the ordinary citizen cannot have a domestic appliance, attends consultation and with specialized equipment the health professional makes the corresponding study. This project was built on hardware and software was programmed for a low-cost, lightweight and easy-to-use prototype device for custom use. The prototype is built around an AD8232 integrated circuit mounted on a Sparkfun single lead heart rate monitor-AD8232 card that associated with an Arduino card with serial communication to the computer or via bluetooth to a smart device, present the graph and the number of pulsations per minute of the individual under study. The application programming on the smart device is developed under the platform of Android Studio and the programming of the graphical application in the computer is in LabView. We tested in a universe of 19 samples from which their graphs were obtained and the number of pulsations per second corresponding to what the literature shows for the age of each individual.*

*Keywords: AD8232, ECG, Hearth, Prototype.*

# **1. Introducción**

Con información proporcionada por la División de Cardiocirugía del Centro Médico Nacional y el Instituto Mexicano del Seguro Social, se sabe que por

infartos al miocardio mueren diez mexicanos cada hora, principalmente como consecuencia por situaciones congénitas, por tabaquismo, obesidad, diabetes y alcoholismo. Esta situación que se ha incrementado actualmente en edades por debajo de los 40 años coloca a las enfermedades del corazón como la principal causa de decesos en México.

En la línea del tiempo diversos aparatos han ayudado a mejorar la calidad de la salud humana y en la detección y prevención de múltiples enfermedades. Sin embargo, dichos aparatos resultan poco prácticos; ya que por su gran tamaño y sus elevados precios únicamente las instituciones y hospitales pueden adquirirlos. La monitorización en pacientes críticos es indispensable debido a que sus funciones vitales están apoyadas mediante aparatos o drogas, de manera que cualquier desviación anormal puede provocar un riesgo de vida. Los monitores electrocardiográficos convencionales son de gran tamaño y se conectan al paciente por medio de cables, lo que limita la movilidad y dificulta los procedimientos médicos. Los dispositivos existentes no están al alcance de todas las personas, ya que estos son de uso en hospitales y su venta requiere de distribuidores especializados, este prototipo está pensado para que llegue a las manos de la población en general, sea de fácil manipulación y toma de lecturas que se le puedan enviar al médico de cabecera sin la necesidad de trasladarse al consultorio o para tener una estadística del comportamiento del corazón para un análisis más completo. El diseño de este dispositivo biométrico mide señales electrocardiográficas de forma clara y sin abarcar mucho espacio como en otros instrumentos similares, a su vez se reduce no solo el tamaño sino también los precios de un equipo (ECG). Existen dispositivos similares para su venta comercial, sin embargo, se ven delimitados para medir pulsaciones cardiacas o no pueden graficar la señal en tiempo real. La importancia de este proyecto se define en tres puntos principales: Su tamaño, su precio y su versatilidad.

El circuito integrado AD8232 es el componente principal en este prototipo que deja en el olvido los diseños previos realizados con amplificadores operacionales OPAMPs y arreglos de amplificadores de instrumentación; con montaje en una tarjeta que contiene los elementos discretos está diseñada para extraer, amplificar y filtrar pequeñas señales de biopotencial en presencia de condiciones ruidosas capaz de monitorear señales electrocardiográficas. La tarjeta Sparkfun single lead heart rate monitor-AD8232 dispone de un conector para colocar los electrodos en el paciente y se conecta a una tarjeta Arduino Due o Uno, esa tarjeta Arduino se comunica con la computadora por medio de un cable USB-serial o a un dispositivo inteligente por medio de un circuito bluetooth RN-41. Lo demás es código desarrollado en el sistema operativo android para la aplicación desde un teléfono inteligente o código por medio del lenguaje G de bloques desde una aplicación para LabView en una PC.

El prototipo en su versión actual traza los impulsos del corazón del paciente y entrega en un recuadro el número de pulsaciones por minuto, en las pruebas hechas hasta ahora su respuesta es buena, aunque para su uso masivo todavía requiere pruebas de laboratorio más estrictas, calibración, y certificaciones. Con este prototipo se pretende que el paciente mismo tenga una visión propia del comportamiento de ese órgano del cuerpo humano tan importante que es el corazón.

El corazón es el órgano motor de circulación de la sangre. En el ser humano tiene forma de pirámide triangular. Está situado en la cavidad del tórax, en la región intermedia entre las regiones pleuropulmonares. Tiene consistencia firme y presenta una coloración rojiza [Olivera, 2014]. Tiene un peso aproximado de 270 grs. en un hombre de edad adulta y un poco menos en una mujer. Presenta cuatro cavidades: dos superiores llamadas aurículas y dos inferiores llamados ventrículos. Está formado por tejido muscular y también por tejido fibroso en menor porcentaje, figura 1. El corazón presenta cuatro cavidades: dos a la derecha y dos a la izquierda, estando separadas por un tabique medial; el par de cavidades superiores se llama aurículas y al segundo par los llamamos ventrículos [Segarra, 2010]. La aurícula y el ventrículo derecho forman el corazón derecho, recibe la sangre que proviene de todo el cuerpo, a través de las venas cavas superior e inferior. Esta sangre con bajo contenido de oxígeno llega al ventrículo derecho, para luego ser enviada a la circulación pulmonar a través de la arteria pulmonar.

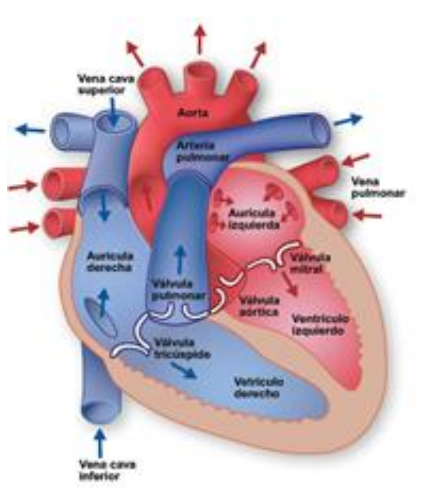

*Fuente: texasheart.org* Figura 1 Anatomía del corazón.

La aurícula y el ventrículo izquierdo forman el llamado corazón izquierdo, recibe la sangre de la circulación pulmonar, que desemboca a través de las cuatro venas pulmonares a la porción superior de la aurícula izquierda. Esta sangre es oxigenada y proviene de los pulmones. El ventrículo izquierdo la envía por la arteria aorta para distribuirla por todo el organismo.

Las válvulas cardíacas [Robledo, 2016] son las estructuras que separan unas cavidades de otras evitando que exista retroceso de flujo sanguíneo. Están ubicadas en torno a los orificios aurículo-ventriculares, entre los ventrículos y las arterias de salida. Son las siguientes:

- Válvula tricúspide, que separa la aurícula derecha de su ventrículo.
- Válvula mitral, que separa la aurícula izquierda del ventrículo izquierdo.
- Válvula pulmonar, separa el ventrículo derecho de la arteria pulmonar.
- La válvula aórtica que separa el ventrículo izquierdo de la arteria aorta.

Cuando la cavidad ventricular se contrae y expulsa parte de su contenido, la aurícula se llena con la sangre proveniente de las venas. Cuando la presión auricular supera a la ventricular, las válvulas se abren y se llenan los ventrículos. El ciclo cardíaco comprende desde el inicio de un latido hasta el inicio del siguiente latido [Robledo, 2016]. Los impulsos eléctricos generados por el miocardio estimulan la contracción del corazón. Esta señal eléctrica se origina

mediante la generación espontánea de un potencial de acción en el nódulo sinoauricular (o marcapasos natural). Cuando este marcapasos natural genera un impulso eléctrico, estimula la contracción de las aurículas. A continuación, la señal pasa por el nódulo auriculoventricular (AV). El nódulo AV detiene la señal un breve instante y la envía por las fibras musculares de los ventrículos, estimulando su contracción. Aunque el nódulo SA envía impulsos eléctricos a una velocidad determinada, la frecuencia cardíaca podría variar según las demandas físicas o el nivel de estrés o debido a factores hormonales. Debido a esta disposición especial del sistema de conducción desde las aurículas hasta los ventrículos hay un retraso de 0.1 segundos durante el paso cardíaco desde las aurículas a los ventrículos, figura 2.

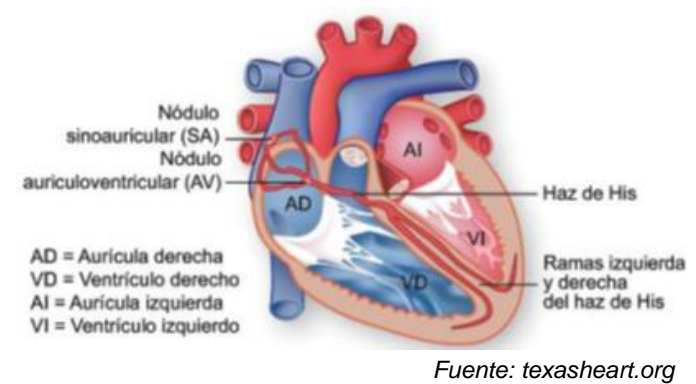

Figura 2 El sistema de conducción eléctrica del corazón.

El electrocardiograma (ECG o también EKG, del alemán *Elektrokardiogramm*) es el gráfico que se obtiene con el electrocardiógrafo para medir la actividad eléctrica del corazón en forma de cinta gráfica continua [Butler, 1983]. Es el instrumento principal de la electrofisiología cardiaca y tiene una función relevante en el cifrado y el diagnostico de las enfermedades cardiovasculares, figura 3.

### **Ondas y segmentos**

Las ondas del ECG se denominan P, QRS, T, U y tienen voltaje positivo o negativos. Se originan por la despolarización y repolarización de distintas zonas del miocardio [Olivera, 2014]. A continuación, se explicará de forma detallada cada una de las ondas y de los segmentos, figuras 3 y 4:

 Onda P. La onda P es la señal eléctrica que corresponde a la contracción auricular. Ambas aurículas, derecha e izquierda, se contraen simultáneamente.

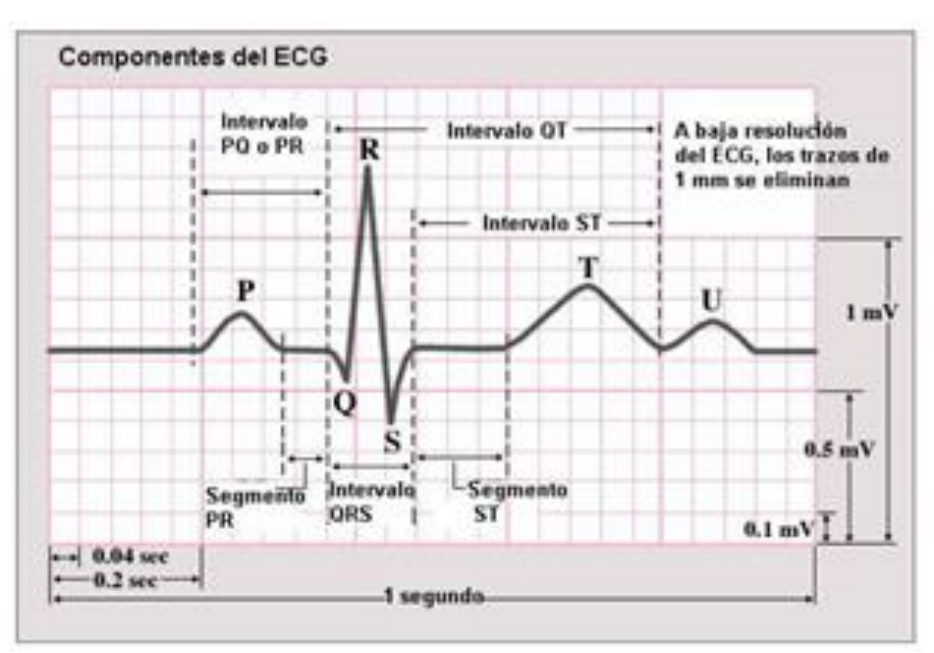

*Fuente: electrocardiografía.es* Figura 3 Componentes gráficas del ECG.

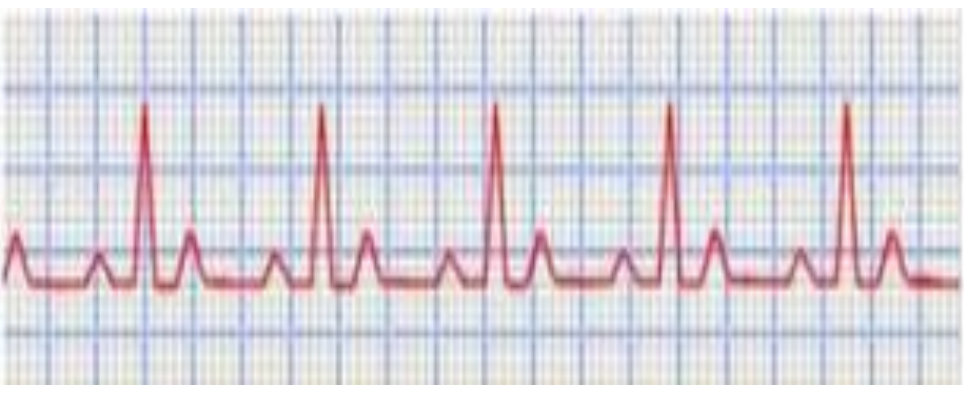

Figura 4 Ondas y segmentos del ECG.

 QRS. El complejo QRS corresponde a la corriente eléctrica que causa la contracción de los ventrículos derecho e izquierdo, la cual es mucho más potente que la de las aurículas y compete a más masa muscular, produce de este modo, una mayor deflexión en el ECG.

- Onda T. La onda T representa la repolarización de los ventrículos. El complejo QRS oscurece generalmente la onda de repolarización auricular, por lo que la mayoría de las veces no se ve. Eléctricamente, las células del músculo cardiaco son como muelles cargados: un pequeño impulso las dispara, las despolariza y contrae. La recarga del muelle es la repolarización (también llamada potencial de acción).
- Onda U. Esta onda suele ser de bajo voltaje irreconocible en la mayoría de las ocasiones. Se inscribe detrás de la onda T y sigue su misma polaridad, su presencia suele ser vinculada a trastornos de tipo hidroelectrolíticos, acción de determinadas drogas y más raramente a la isquemia.

## **Usos de ECG**

- Determinar si el corazón funciona de manera normal (Butler, 1983). O sufre de alguna anomalía, como por ejemplo los latidos extra o saltos, arritmia cardiaca.
- Indicar bloqueos coronarios arteriales (durante o después de un ataque cardiaco).
- Se puede utilizar para detectar alteraciones electrolíticas de potasio, calcio, magnesio u otras.
- Permitir detectar de anormalidades conductivas (bloqueo auriculoventricular, bloqueo de rama).
- Mostrar la condición física de un paciente durante un test de esfuerzo.
- Suministrar información sobre las condiciones físicas del corazón.

### **Electrocardiogramas**

Cuando la era de la tecnología comenzó a crecer, nuevos instrumentos de medición salieron a beneficio de la humanidad, uno de estos es el Electrocardiograma (ECG) [Pineda, 2013], este se ha usado para medir las pulsaciones cardiacas del paciente. No se sabe con exactitud quien fue el que invento el electrocardiograma ya que este es el resultado de una aglomeración de diferentes investigaciones alrededor del mundo, figura 5.

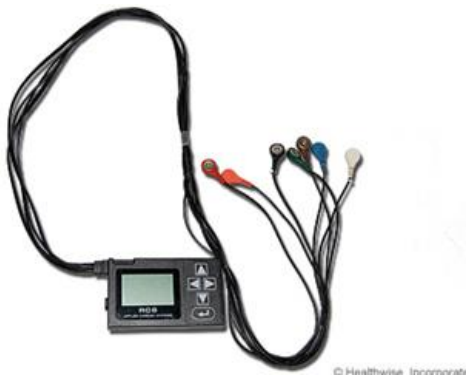

Figura 5 Monitor Holter.

En sistemas basados en hospitales, existen extensiones de términos para este tipo de dispositivos como lo son los Monitores Holter [Olivera, 2014], estos monitores se encargan de llevar registros de las mediciones 24 horas al día y tienen de 3 a 12 electrodos trabajando en las mediciones. Estos sistemas son diseñados para condiciones prolongadas.

# **2. Metodología**

### **Recomendaciones de diseño**

Para el diseño del prototipo de un electrocardiógrafo ambulatorio (Robledo, 2016) es necesario tomar en cuenta las especificaciones de la norma AAMI (Association for the Advancement of Medical Instrumentation):

- Respuesta en frecuencia: La respuesta del instrumento debe ser plana dentro de ±0.5 dB en el rango de frecuencia de 0.14 a 25 Hz. Y la respuesta a una señal senoidal de amplitud constante se debe extender hasta los 100 Hz con una caída no mayor de 3 dB.
- Impedancia de entrada: La impedancia de entrada entre cualquier electrodo y tierra debe ser mayor a 5 MW. Este valor es adecuado para obtener una señal sin distorsión siempre y cuando el valor de la impedancia entre la piel y el electrodo sea menor que 30 kW. El instrumento no debe permitir un flujo de corriente mayor a 1 mA, a través del paciente.
- Rango dinámico de entrada: El electrocardiógrafo debe ser capaz de responder a voltajes diferenciales de 0.5 y 10 mVp-p.
- Ganancia: El equipo deberá contar con tres valores de ganancia: 5, 10 y 20 mm/mV. (Que corresponden a ganancias de 500, 1000 y 2000 respectivamente).
- Relación de rechazo de modo común (RRMC): Cuando todos los electrodos estén conectados a una fuente de 120 Vrms a 60 Hz a través de un capacitor de 22 pF, deberá causar una deflexión menor a 20 mmp-p. Esto equivale a tener una RRMC de 100 dB aproximadamente a dicha frecuencia.
- Protección al paciente: Se debe proteger al paciente o al operador de flujos de corriente mayores a 20 mA de cualquier electrodo a tierra física, con una tensión de prueba de 120 V a 60 Hz, por medio de un sistema de aislamiento o el uso de baterías.

### **Planteamiento a bloques y elección de componentes**

El diagrama a bloques de la figura 6 representa los distintos módulos del proyecto para su desarrollo; empieza desde la capa de los sensores, los elementos de hardware en los que se hace el procesamiento de la señal analógica todo en un sólo circuito integrado llamado monitor de ritmo cardiaco AD8232 del fabricante Sparkfun y la gestión y tratamiento de señal digital por medio de una tarjeta de Arduino, hasta llegar a la parte de la interfaz de usuario que puede ser una aplicación en un dispositivo con sistema operativo Android o un programa de LabView en la PC. Todo este proceso de diseño requiere de distintas herramientas que permitan desarrollar cada una de las partes del diagrama.

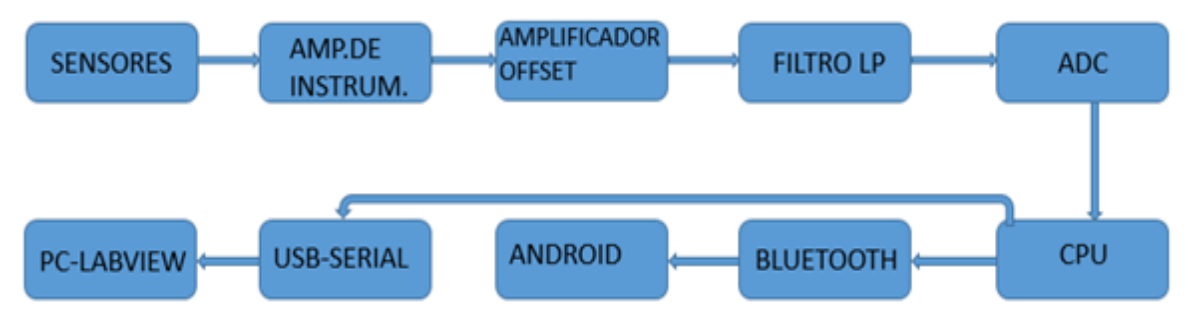

Figura 6 Diagrama a bloques del sistema.

**Pistas Educativas Vol. 39 -** *ISSN: 2448-847X Reserva de derechos al uso exclusivo No. 04-2016-120613261600-203 http://itcelaya.edu.mx/ojs/index.php/pistas*

#### **Diseño de Hardware**

El AD8232 es un chip pequeño montado en una tarjeta del fabricante Sparkfun, especializado para medir la actividad eléctrica del corazón. Esta actividad eléctrica puede ser trazada como un electrocardiograma o ECG. El AD8232 está diseñado para extraer, amplificar y filtrar pequeñas señales de biopotencial en presencia de condiciones ruidosas como las que se obtienen en la colocación de electrodos distantes y con movimiento.

El monitor del ritmo del corazón AD8232 cuenta con nueve conexiones. Tradicionalmente a estas conexiones se les llama "pasadores" porque vienen de las patillas del CI, pero en realidad son los agujeros que se pueden soldar con cables o los pines del cabezal, ver figura 7. Conectar cinco de los nueve bolos en el tablero para Arduino. Los cinco pines que necesita están etiquetados GND, 3.3v, SALIDA, LO-, y LO +, como se indica en la tabla 1.

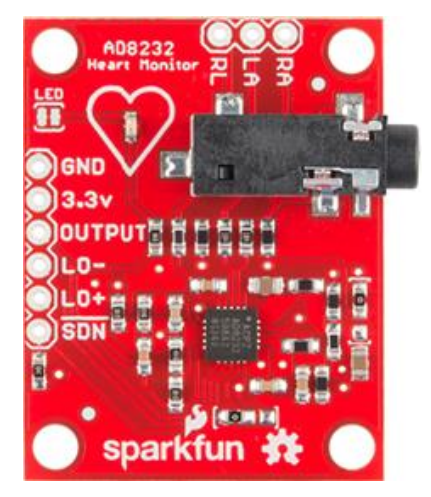

Figura 7 El monitor del ritmo del corazón AD8232.

| Etiqueta de la placa | Función pin                  | Conexión Arduino |
|----------------------|------------------------------|------------------|
| GND                  | Suelo                        | GND              |
| 3.3v                 | 3.3 v Fuente de alimentación | 3.3v             |
| <b>SALIDA</b>        | Señal de salida              | A0               |
| LO-                  | Conduce-off Detect -         |                  |
| $LO +$               | Detectar cables-off $+$      | 10               |
| <b>SDN</b>           | Apagar                       | No utilizado     |

Tabla 1 Conexiones del tablero para Arduino de los cinco pines.

El dispositivo bluetooth usualmente trabaja en las bandas de frecuencias de 2.4 GHz lo cual lo hace óptimo para una transferencia de datos, para este proyecto se usa el modulo bluetooth mate silver (Sparkfun).

Este módulo bluetooth es compatible con la plataforma android y puede usarse de modo esclavo o maestro, en modo esclavo está dispuesto a enviar y recibir datos de otro dispositivo, pero no le es posible iniciar la comunicación entre ambos ya que en este modo está sometido a las órdenes del dispositivo en modo maestro. El módulo de sparkfun puede trabajar de las dos maneras cambiando su programación, por conveniencia este módulo está programado como uno de tipo maestro, estos contienen una interface UART para la transmisión de datos al micro-controlador de manera serial. En este se envían los datos de la señal analógica recibida en el ADC del micro-controlador a una velocidad de 115200 Baudios/segundo. Para hacer la conexión de el modulo bluetooth al microcontrolador se deben entrecruzar sus pines TX (bluetooth) a RX (uC) y RX (bluetooth) a TX (uC), figura 8.

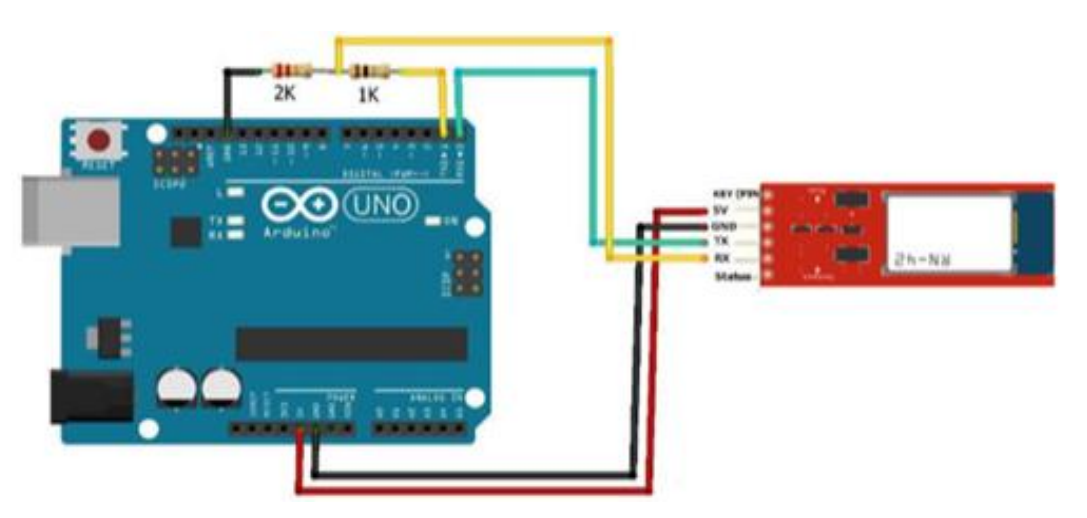

Figura 8 Conexión Arduino- bluetooth RN-42.

Para la conexión entre el Arduino y el modulo bluetooth se debe tener en consideración que:

- El modulo trabaja a nivel TTL de estado bajo, es decir 3 V.
- Los pines RX y TX de la placa están ligados al mismo puerto del USB.

### **Interfaz LabView en la PC**

En el desarrollo de la aplicación se implementó una ventana para ver la muestra en tiempo real obtenida de la señal emitida por los electrodos y digitalizada por el dispositivo. Con LabVIEW se construyen instrumentos virtuales con programación en lenguaje G [Molina y Jiménez, 2012], con el panel frontal se construye la interfaz de usuario, el diagrama a bloques contiene el código fuente gráfico, que implementa las subrutinas de adquisición serial de los datos, su tratamiento y su presentación, figura 9.

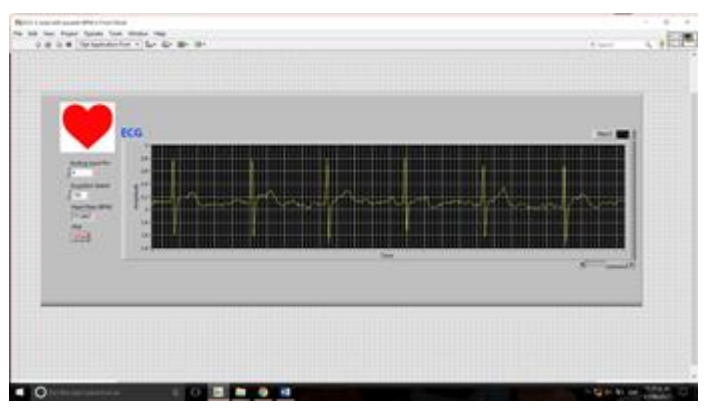

Figura 9 La Interfaz LabView.

## **Interfaz Android**

Luego de activar la función bluetooth es preciso configurar los registros y datos obligatoriamente necesarios para el correcto funcionamiento de la aplicación para lo cual pulsar o tocar la tecla "Menú" del teléfono celular para que se despliegue el menú de la aplicación y ahí seleccionar la opción Configurar.

Indistintamente del modo de selección y luego de la configuración de los datos es necesario vincular el dispositivo bluetooth del teléfono celular con el módulo bluetooth RN-41 de la placa del circuito para de esta forma comenzar con la recepción de los datos provenientes desde la placa del circuito, para lo cual seleccionar la opción conectar en el menú de la aplicación para así realizar una búsqueda de los dispositivos bluetooth que se encuentran alrededor. El dispositivo a seleccionar es el módulo bluetooth RN-41 de la placa del circuito que corresponde al nombre de FireFly-D363, figura 10.

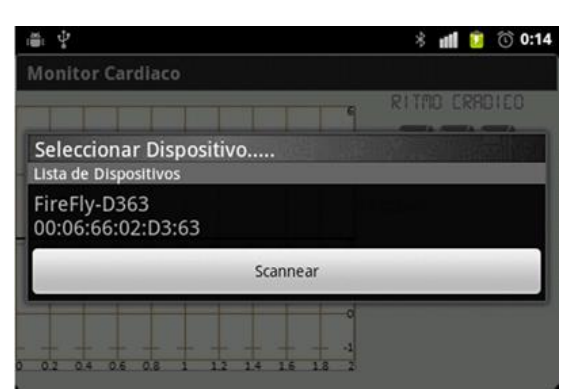

Figura 10 Conexión de dispositivos bluetooth.

Realizada la conexión con el dispositivo FireFly-D363 se reciben los datos provenientes de la placa la cual se encuentra conectada a la persona, de manera que la aplicación comienza a funcionar graficando el ciclo cardíaco y la frecuencia cardíaca en la pantalla principal de la aplicación.

# **3. Resultados**

Se tiene un aparato portable de bajo costo, de fácil manejo, muy accesible para el bolsillo de los mexicanos, todavía en desarrollo; con solamente una tarjeta arduino, una tarjeta de monitoreo cardiaco Sparkfun 8232 de propósito específico, un dispositivo de comunicación bluetooth, un cable de conexión usb, un cable con tres electrodos y algo de código de programación desarrollado en Android y LabView. Al momento el avance de este prototipo se soporta por la gráfica que entrega la aplicación como la que se muestra en la figura 11, con algunas variantes de forma y ruido inherente dependiendo del individuo bajo estudio y la colocación de los sensores. Tales gráficas en las que se pueden identificar los segmentos P, QRS, T y U, corresponden a la forma de onda expuesta en la literatura de referencia y en las gráficas que se exhiben en otros aparatos para el mismo fin.

Para los propósitos de redacción de este artículo se realizaron pruebas en un universo de 19 personas entre niños, adolescentes, jóvenes, adultos y adultos mayores elegidos de manera aleatoria para conformar una muestra, de acuerdo a la distribución por edades como se presenta en la tabla 2.

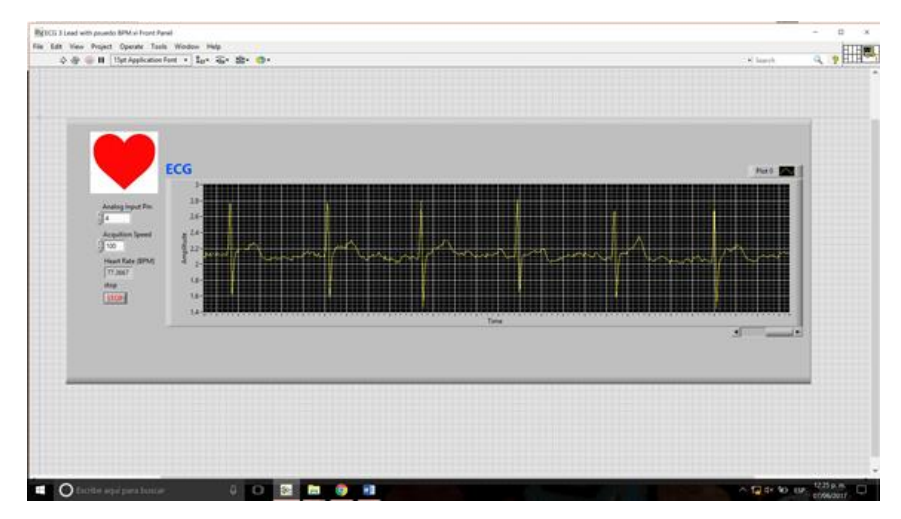

Figura 11 Gráfica de los impulsos cardiacos del paciente.

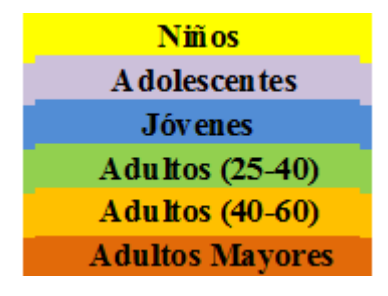

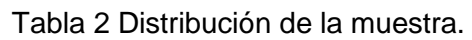

Las gráficas y los resultados numéricos son como lo que se expone en la figura 11 que sirve para hacer el concentrado de la tabla 3. BPM representa pulsos por minuto. En la figura 13 se presenta la gráfica en la que se relaciona la correspondencia edad vs la frecuencia cardíaca obtenida de los individuos que participaron en el ejercicio.

De los datos obtenidos se puede observar que la frecuencia cardíaca de los niños y adolescentes está un poco elevada, lo cual es de acuerdo con la información consultada completamente normal a su edad; debido a que la demanda de abastecimiento de sangre, oxígeno y nutrientes en el organismo es inversamente proporcional al tamaño del cuerpo, además están en continuo crecimiento y desarrollo, y conforme van creciendo su ritmo cardíaco va descendiendo hasta estabilizarse en los valores normales. No es el propósito ni está a nuestro alcance

el análisis clínico de los resultados que se obtienen de las gráficas. El fin mismo del prototipo es sólo presentar la gráfica y entregar un dato numérico correspondiente a los impulsos cardiacos de los individuos participantes en la muestra.

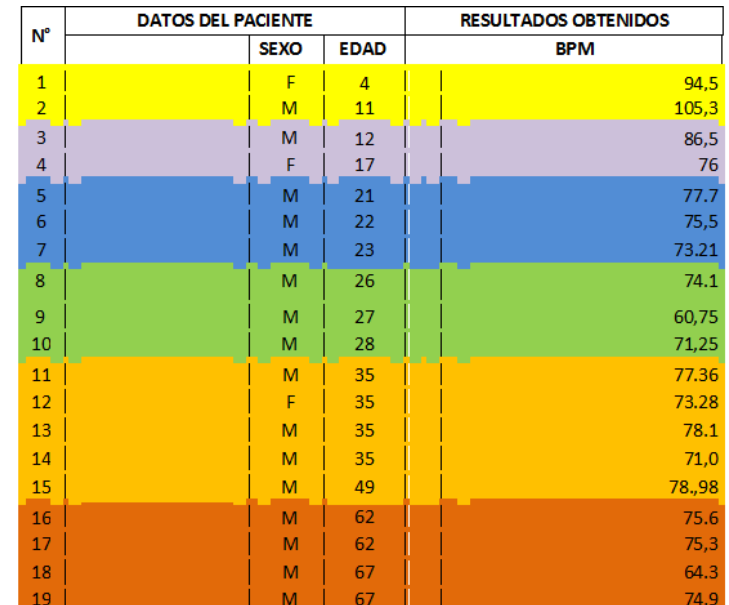

#### Tabla 3 Frecuencia cardíaca promedio.

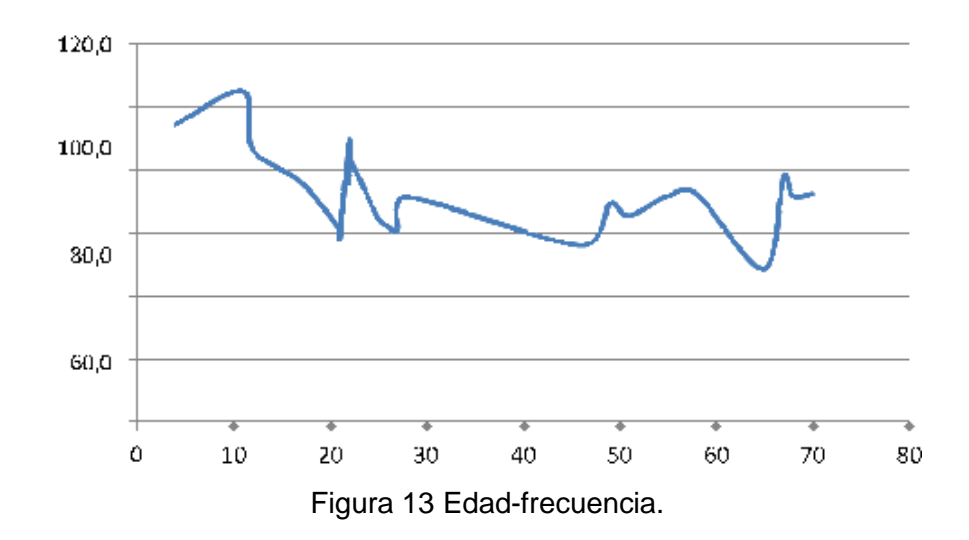

# **4. Discusión**

El prototipo es bueno desde el punto de vista en su arquitectura, por sus resultados que son muy alentadores y porque cualquier esfuerzo que se haga

para mejorar el cuidado de la salud desde el hogar es muy valioso para atender cualquier síntoma o dolencia, incluso en su precio ya que está por debajo de los cinco mil pesos; porque en su construcción se utiliza una tarjeta de propósito específico que ya incluye los amplificadores, los comparadores y los filtros de la señal; y porque entrega una gráfica que exhibe en forma clara los impulsos cardiacos que a decir incluso de los expertos consultados son como los que presentan los aparatos de uso profesional. Todavía el diseño se puede simplificar con sensores más versátiles en forma de pulsera o similar. Hace falta poner el aparato todavía en una evaluación más de campo en la que se crucen sus resultados con los de otros aparatos de uso comercial en manos de los especialistas o incluso someter su respuesta en un laboratorio certificado ya que en la gráfica de la señal hay un efecto de ruido al parecer debido a lámparas y a la radiación emitida por las computadoras alrededor y también debidas a la sensibilidad de los sensores cuando el paciente deja de estar en el estado de reposo por poca que sea su agitación. También hace falta desarrollar el código para que las muestras vayan a una base de datos más amplia que permita un análisis más completo, incluso en el trabajo futuro conectar el dispositivo por TCP/IP hasta el especialista ya que es una señal de bajas frecuencias y requiere poco ancho de banda. En la medida que se puedan superar tales etapas pendientes, se puede fortalecer la confiabilidad en las mediciones del aparato, todavía hay mucho por hacer para dejar de ser solamente un buen prototipo.

# **5. Bibliografía y Referencias**

- [1] Belmonte, O. (2014). Introducción al lenguaje de programación de Java. Una guía básica: https://goo.gl/ZnVUUr.
- [2] Butler, H. (1983). Cómo leer un ECG. Editorial para los médicos. Bogotá, Colombia.
- [3] Dale, D. et al. (1976, reimpresión 2006). Electrocardiografia práctica. Interamericana. México D.F.
- [4] Todo lo que tienes que saber sobre Bluetooth: http://www.foromsn.com.
- [5] Molina, J.M., Jiménez, M., (2012). Programación gráfica para ingenieros. Primera edición. México: Alfaomega-Marcombo.
- [6] Netter, F. (1993). Corazón. Volumen 5. Editorial Elsevier Saunders. Barcelona, España.
- [7] Olivera, N. (2014). "Desarrollo de un Método de Detección de Arritmias para un Dispositivo Móvil con Sistema de Alerta". Tesis de Maestría. UNAM.
- [8] Pineda, M. (2013). Diseño de un sistema de transmisión de RF para un electrocardiógrafo móvil. Tesis de Ingeniería. UNAM.
- [9] Quintana, S. Bañuelos, M. Castillo, J. Fuentes, R. Pérez, J. (s.f). Diseño y Construcción de un Electrocardiógrafo Portátil. UNAM. México.
- [10]Robledo, F.J. (2016). Diseño y construcción de un electrocardiógrafo de doce derivaciones y detector de pulsos cardiacos con visualización de trazos en PC y dispositivo móvil vía bluetooth. Tesis de Ingeniería. UNAM.

[11]Segarra, E. (2010). Fisiología y Fisiopatología. Universidad de Cuenca.

[12]Hoja de Datos BlueMate Silver: https://goo.gl/GqU2Ko.